## SAP ABAP table /XNFE/OUTCTEHD\_CTRL\_S {CT-e Outbound, Header Data, Control Fields}

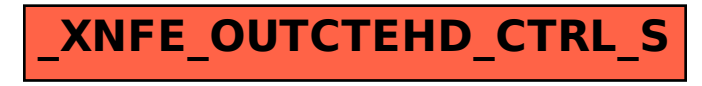